# **Oracle® Fusion Middleware**

Content Management REST Service Developer's Guide

11*g* Release 1 (11.1.1)

#### **E15813-05**

January 2011

## **1 Introduction**

The OASIS CMIS (Content Management Interoperability Services) Technical Committee works to standardize a web services interface specification that will enable greater interoperability of Enterprise Content Management (ECM) systems. For more information, see the Oasis CMIS site:

http://www.oasis-open.org/committees/cmis/

The Content Management REST Service provides a server that uses the CMIS RESTful AtomPub server binding to provide access to Oracle Content Server repositories configured in your application.

This guide is intended to be a supplement to the OASIS CMIS specification, and provides details on the specific implementation of the Content Management REST Service. Before continuing, all users should review the OASIS CMIS specification. This guide references the Content Management Interoperability Services (CMIS) Version 1.0, which can be viewed at the following URL:

http://docs.oasis-open.org/cmis/CMIS/v1.0/cmis-spec-v1.0.html.

The specification includes the domain model and two server bindings. As mentioned above, only the RESTful AtomPub binding is currently implemented by the Content Management REST Service. Users should be familiar with Atom and AtomPub, as these are the default formats for responses.

**Note:** CMIS provides a lowest common denominator for a wide range of different content systems; it is not aligned directly with the Oracle Content Server functionality. Refer to the CMIS service document to identify the available functionality.

This guide includes the following sections:

- [Section 2, "CMIS Part I Domain Model"](#page-1-0)
- [Section 3, "CMIS Part II: RESTful AtomPub Binding"](#page-7-0)
- [Section 4, "Content Management REST Service Best Practices and Examples"](#page-10-0)

# ORACLE®

# <span id="page-1-0"></span>**2 CMIS Part I - Domain Model**

The Domain Model part of the CMIS specification defines a domain model that can be used by applications to work with one or more Content Management repositories/systems.

This section is organized according to the sections in the CMIS Domain Model documentation.

- [Section 2.1, "Data Model"](#page-1-1)
- [Section 2.2, "Services"](#page-7-1)

## <span id="page-1-1"></span>**2.1 Data Model**

The Content Management REST Service service document consists of AtomPub workspaces. Each workspace maps to a content connection (only UCM repositories are supported by the Content Management REST Service). For details on the service document, see the next section, [Section 3, "CMIS Part II: RESTful AtomPub Binding"](#page-7-0).

### **2.1.1 Repository**

For this release, some of the optional capabilities listed in section 2.1.1 have not been implemented. Versioning, ACL, Policies, Relationships, Change Log, Folder Descendants/Tree, and Renditions will be considered for future releases.

Specifically, the Content Management REST Service implementation has the following optional capabilities:

```
capabilityGetDescendants = true
capabilityGetFolderTree = false 
capabilityContentStreamUpdatability = anytime 
capabilityChanges = none
capabilityRenditions = none 
capabilityMultifiling = false 
capabilityUnfiling = false 
capabilityVersionSpecificFiling = false 
capabilityPWCUpdateable = false 
capabilityPWCSearchable = false 
capabilityAllVersionsSearchable = false 
capabilityJoin = none
capabilityACL = none
capabilityQuery = none, metadataonly, or both combined
```
### **2.1.2 Object**

Content Management REST Service supports document and folder objects. In CMIS the cmis:baseTypeId for a Node will be cmis:folder or cmis:document. Also, the cmis:baseId for a Type will be cmis:folder or cmis:document.

### **2.1.3 Object-Type**

A CMIS Object-Type contains fields mapped from the UCM Content Server metadata field definitions and UCM Content Server SiteStudio region definitions.

The mapping from UCM Content Server metadata fields to CMIS property definitions is as follows:

TEXT metadata field with option list configured with select list validated and YesNoView or TrueFalseView view: cmis:propertyBoolean

- All other TEXT metadata fields: cmis: propertyString
- LONG TEXT metadata field: cmis: propertyString
- MEMO metadata field: cmis: propertyString
- INTEGER metadata field: cmis:propertyInteger
- DATE metadata field: cmis: propertyDateTime
- DECIMAL metadata field: cmis:propertyDecimal

The mapping from UCM Content Server SiteStudio Region Definition fields to CMIS property definitions is as follows:

- Image Element Definition fields: cmis: propertyString
- WYSIWYG Element Definition fields: cmis: propertyString
- Plain Text Element Definition fields: cmis: propertyString
- Static List Element Definition fields: cmis: propertyString

### **2.1.4 Document Object**

Document Objects are the elementary information entities managed by the repository. As defined by the CMIS specification, Document Objects may be version-able, file-able, query-able, control-able and ACLControl-able. As stated earlier, the Content Management REST Service does not support versioning, multi-filing, Policies or ACL for this release.

If a Node is determined to be a Document (not a Folder) then any children it has will not be exposed through CMIS. In CMIS, each Document Object is associated with a single content stream, and for WebCenter CMIS REST, this stream is the Oracle Content Server binary associated with the document.

### **2.1.5 Folder Object**

The CMIS specification states that Folder Objects do not have a content-stream and are not version-able. If a Node is determined to be a Folder, then the Content Management REST Services exposes it in this manner. (In UCM, folders do not have a content stream and are not versionable).

### **2.1.6 Relationship Object**

The Relationship Object section does not apply, since the Content Management REST Service does not support Relationships for this release.

### **2.1.7 Policy Object**

The Policy Object section does not apply, since the Content Management REST Service does not support Policies for this release.

### **2.1.8 Access Control**

Most of the Access Control section does not apply, since the Content Management REST Service does not support ACL for this release. See below for details on allowable actions.

**2.1.8.1 AllowableActions Mapping** This section lists allowable actions that will be defined for Objects. Because of how this release is implemented, some of these are hard-coded for all objects. Other allowable actions will be set based on the repository configuration.

- canGetObjectRelationships = false
- canCreateRelationship = false
- canGetDescendants = false
- canGetFolderTree = false
- $canCheckOut = false (versioning)$
- canCancelCheckOut = false (versioning)
- $canCheckIn = false (versioning)$
- $canAddObjectToFolder = false (multi-filing)$
- $canRemoveObjectFromFolder = false (unfilling/multi-filing)$
- $canApplyPolicy = false$
- canGetAppliedPolicies = false
- canRemovePolicy = false
- $canCreatePolicy = false$
- $canApply ACL = false$
- $\text{canGetACL} = \text{false}$
- $canGetRenditions = false$
- canDeleteTree = true
- $\text{canGetAllVersions} = \text{false}$  (versioning)

### **2.1.9 Versioning**

Section 2.10 does not apply, since the Content Management REST Service does not support versioning for this release.

### **2.1.10 Query**

CMIS queries return a Result Set where each Entry object will contain only the properties that were specified in the query. As the Content Management REST Service does not support JOINs in queries, each result entry will represent properties from a single node. Common searches use a query like "SELECT \* FROM …".

- The FROM clause specifies a content-type to be searched.
	- FROM cmis:document ==> any UCM document (for example, IDC:GlobalProfile)
	- FROM cmis:folder ==> any UCM folder (for example, IDC:Folder)
	- FROM typeQueryName ==> type's cmis queryName, as long as the type is queryable (for example, ora:t:IDC!;GlobalProfile)
- The cmis:document and cmis:folder types are always queryable. Other types will be queryable if they are searchable in the repository.
- The IN\_FOLDER predicate is implemented as the folder ID specified, being the parent of the results.
- The IN\_TREE predicate is implemented as the folder ID specified, being a parent in the folder structure of the results.
- The CONTAINS() predicate is a full-text query expression operator.
- Properties of cmis: document and cmis: folder will be queryable and orderable if their corresponding UCM system property is searchable and sortable. The system property mappings are:
	- $cmis: createdBy  $= > dDocAuthor$$
	- cmis:lastModifiedBy ==> dDocCreator
	- cmis:creationDate ==> dCreateDate
	- cmis:lastModificationDate ==> dLastModifiedDate (for 10g, folders map to dLastModifiedDate and documents map to dCreateDate)
	- cmis:name ==> dOriginalName (for a document) or dCollectionName (for a folder)
	- cmis:contentStreamFileName ==> dOriginalName
	- cmis:contentStreamLength ==> VaultFileSize
	- cmis:contentStreamMimeType ==> dFormat
	- cmis:objectId ==> dDocName
	- cmis:objectTypeId ==> UCM profile name or SiteStudio Region Definition name

**Note:** cmis:objectTypeId is never orderable.

cmis:path ==> use IN\_FOLDER or IN\_TREE predicate

**Note:** Some repositories may have capabilities that are not representable in a CMIS query, and some repositories may have restrictions which will limit the CMIS-query predicates (or combinations of predicates) that can be used in a query. The above mappings should assist you in translating repository capabilities and restrictions into corresponding considerations for CMIS queries.

- Nested properties are not queryable or orderable.
- The Content Management REST Service implementation reports as orderable any properties which UCM specifies as sortable. This list can in some cases include properties which UCM cannot actually sort on. If you wish to allow ordering on a field for which UCM is reporting a sort error, follow the steps below to make the specified UCM field sortable:
	- **1.** Go to Administration and open Admin Applets.
	- **2.** Open the Configuration Manager applet and click Advanced Search Design...
	- **3.** Edit the field you wish to make orderable and select 'Is sortable'.
	- **4.** Save your changes and exit Administration.

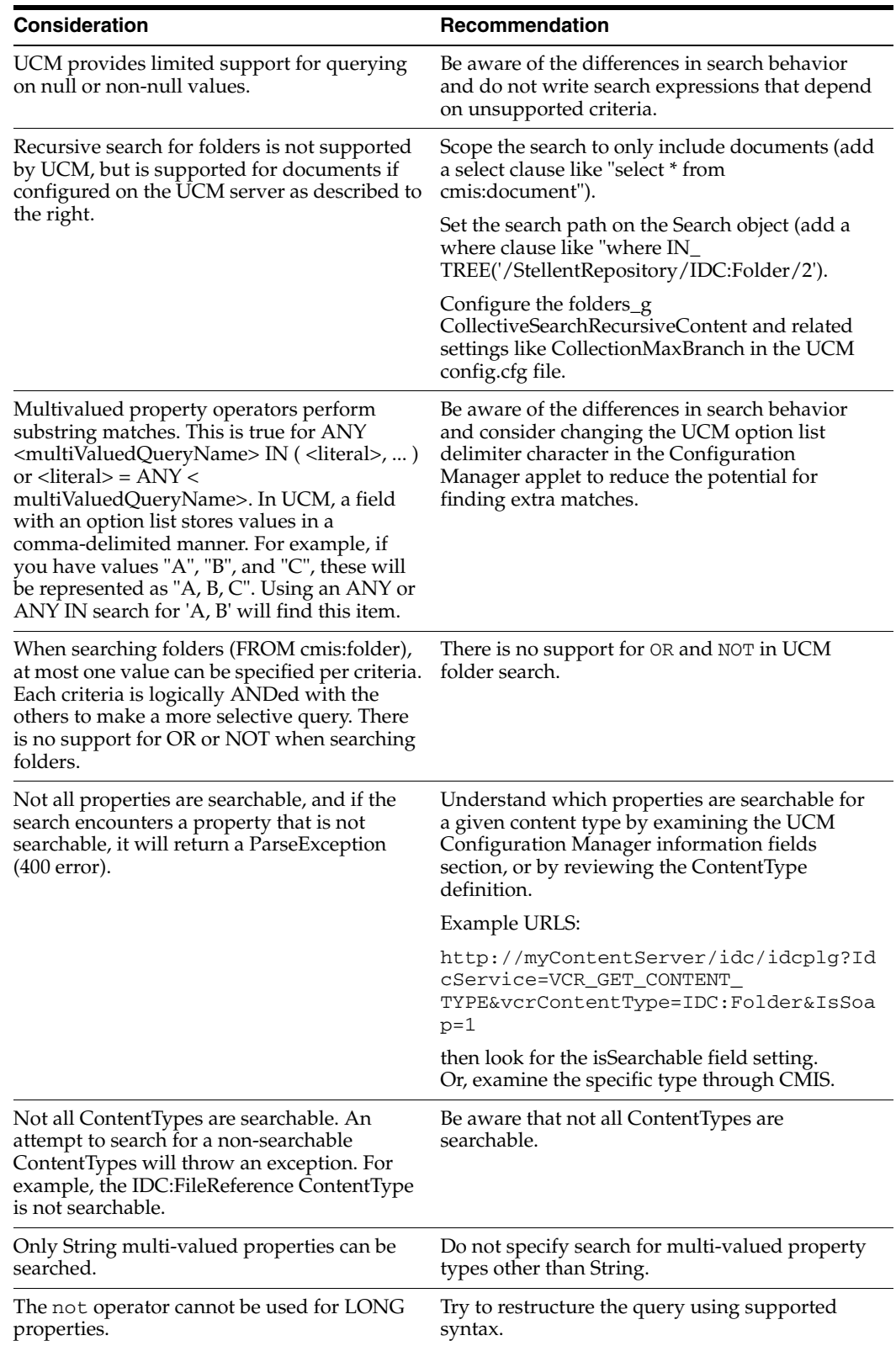

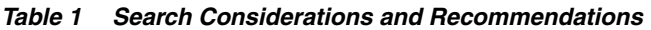

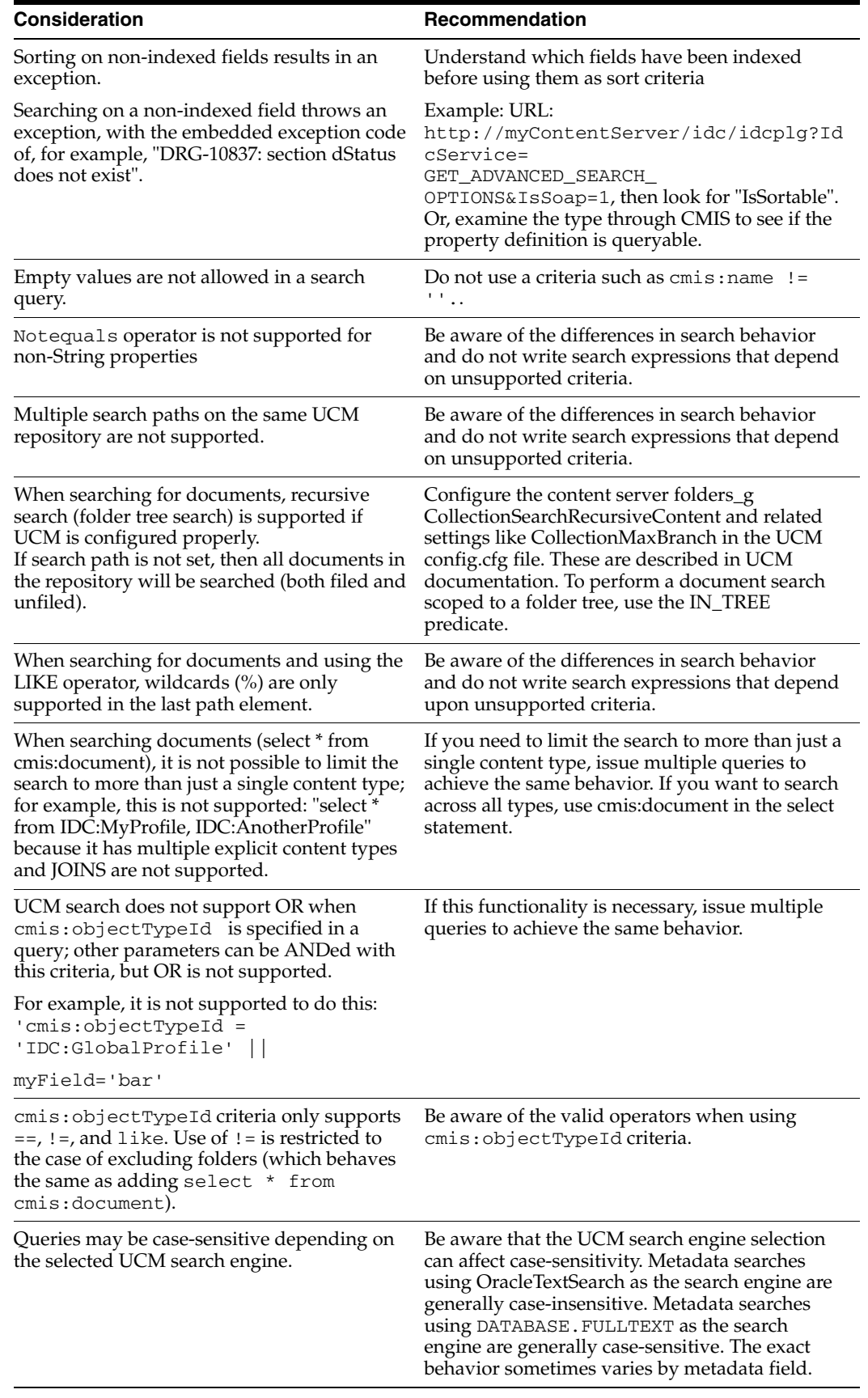

#### *Table 1 (Cont.) Search Considerations and Recommendations*

For example queries, see [Section 4, "Content Management REST Service Best Practices](#page-10-0)  [and Examples"](#page-10-0).

## <span id="page-7-1"></span>**2.2 Services**

The methods described in the Services section are implemented by the Content Management REST Service; specific implementation details are covered in the next section, [Section 3, "CMIS Part II: RESTful AtomPub Binding"](#page-7-0).

# <span id="page-7-0"></span>**3 CMIS Part II: RESTful AtomPub Binding**

The RESTful AtomPub Binding part of the CMIS specification defines a specification based on AtomPub that can be used by applications to work with one or more Content Management Repositories. REST services are available through a WebCenter Spaces instance; for details, see the *Oracle Fusion Middleware Developer's Guide for Oracle WebCenter*.

## **3.1 Service Document**

All navigation of a repository begins with the AtomPub Service Document. From this document, all accessible content in a repository can be discovered through the collections, links, and templates.

The URI to the service document, relative to the CMIS web application's context-root, is /rest/cmis/repository.

Therefore, if an application is deployed with a library-context-root-override as in the example above, the service document would be accessed through the following URL:

http://hostname:port/rest/cmis/repository

(The REST application is only available with the Spaces application and not with any custom portal application development.)

By default, this document will contain a workspace for each configured UCM repository (only UCM repositories are supported by CMIS REST in Oracle WebCenter). A service document for a single repository can be obtained by using the repositoryId query parameter, as described in section 5 of the CMIS AtomPub binding specification.

As noted in the previous section, the service document consists of AtomPub workspaces. Each workspace maps to a WebCenter Oracle Content Server connection.

Specific URIs beyond the service document are not published; it is assumed that users will start at the service document and navigate the collections and links down expected paths. The relationships of the links and the titles and types of the collections are all defined in the CMIS specification, and thus can be commonly navigated by a client implementation. There are also templates defined for each repository, for easier access of objects by path, object by ID, type by ID, and queries. The format of the variables for the path and ID templates can be discovered by viewing the Entries of Folders and Documents.

## **3.2 Response Formats**

*Section 2.2: Response Formats* indicates that Atom/AtomPub style formats will be returned by default unless overridden by a supported media type expressed in the Accept header.

A generic AtomPub feed reader can walk through any of the feeds returned by the CMIS REST server. It will not see all the CMIS specifics, but will be able to navigate through links. In general, to set up a feed reader, you need to know the URI of a particular feed, which can be discovered by navigating through the service document, for example, the workspace link for "typesdescendants".

For details on query syntax, see the CMIS specification. For Content Management REST Service best practices and examples, see the next section, [Section 4, "Content](#page-10-0)  [Management REST Service Best Practices and Examples"](#page-10-0).

### **3.3 Additional Functionality**

The Content Management REST Service provides the following additional functionality beyond the CMIS specification.

- [Section 3.3.1, "Folder Children Collection"](#page-8-0)
- [Section 3.3.2, "Document Entry"](#page-9-0)
- [Section 3.3.3, "Content Stream"](#page-9-1)

### <span id="page-8-0"></span>**3.3.1 Folder Children Collection**

The specification defines the following CMIS services:

- GET: getChildren
- POST: createDocument or createFolder or createPolicy or moveObject or addObjectToFolder

The Content Management REST Service also provides the following:

POST: create

This new service has five query parameters: uid, fileName, contentId, comments, simpleResponse, and one header parameter: Slug. This new service is meant to be used as a simple binary request upload. A new document is created with this service. Slug and fileName (optional, though only one needs to be defined and fileName is checked first) are used to name the binary that is attached to the request. The comments parameter is optional and contentId is optional if UCM is set up to auto-generate the dDocName.

POST: create Content-Type: multipart/form-data

This new service has a single query parameter: uid, which is the uid of the folder in which the document is to be created. The boolean query parameter simpleResponse will return a response of media type: application/atom+xml;type=entry, if set to false. If set to true, a response of media type: text/html will be returned with a URI pointing to the newly created document. The comments and simpleResponse parameters are both optional, contentId is optional if UCM is set up to auto-generate the dDocName, and the name "fileUpload" is required.

```
<html>
<head>
    <title>simple post</title>
</head>
<body>
<form
```

```
action="http://<host>:<port>/rest/api/cmis/children/StellentRepository?uid=IDC:
Folder/2"
      method="POST"
       enctype="multipart/form-data">
     Select a document to upload: <input type="file" name="fileUpload"/><br>
      <input type="hidden" name="comments" value="this is just a comment"/>
      <input type="hidden" name="contentId" value="uniqueID1"/>
      <input type="hidden" name="simpleResponse" value="true"/> 
     <input type="submit" value="Submit"/>
</form>
</body>
</html>
```
### <span id="page-9-0"></span>**3.3.2 Document Entry**

The specification defines the following CMIS services:

- GET: getObject, getObjectOfLatestVersion (getObject)
- PUT: updateProperties
- DELETE: deleteObject

The Content Management REST Service also provides the following:

■ POST: postToDelete This new service has two query parameters: uid and \_method, and allows a document to be deleted through POST.

http://<host>:<port>/rest/api/cmis/document/repoName?uid=ABC&\_method="delete"

#### <span id="page-9-1"></span>**3.3.3 Content Stream**

The specification defines the following CMIS services:

- GET: getContentStream
- PUT: setContentStream
- DELETE: deleteContentStream

The Content Management REST Service also provides the following:

POST: postTunnelContentStream

This new service has five query parameters: uid, overwriteFlag, fileName, comments, \_method, and one header parameter: Slug. This new service is meant to be used as a simple binary request upload or delete through POST. A document must already exist for this service. Slug and fileName (optional, though only one needs to be defined and fileName is checked first) are used to name the binary that is attached to the request. The overwriteFlag parameter defaults to true, the comments parameter is optional and \_method can be "delete" or "put" (not case sensitive).

http://<host>:<port>/rest/api/cmis/stream/repoName?uid=ABC&\_method="delete"

POST: postTunnelContentStream

Content-Type: multipart/form-data

This new service has a single query parameter: uid and is meant to be used as a simple html multipart/form-data upload or delete through POST. A document must already exist for this service. The attribute name="fileUpload" is required, "comments" is optional, and valid values for "\_method" are "delete" or "put" (not case sensitive).

```
<form 
action="http://<host>:<port>/rest/api/cmis/stream/repoName?uid=WDOC019113"
      method="POST"
       enctype="multipart/form-data">
     Select a document to upload: <input type="file" name="fileUpload"/><br>
      <input type="hidden" name="comments" value="this is just a comment"/>
      <input type="hidden" name="_method" value="PUT"/>
     <input type="submit" value="Submit"/>
</form>
```
# <span id="page-10-0"></span>**4 Content Management REST Service Best Practices and Examples**

This section provides best practices and examples using the Content Management REST Service. For details on query syntax, see the CMIS specification.

### **4.1 Best Practices**

The following list provides suggested best practices for repositories that will use the Content Management REST Service.

To determine the types that can be used in the "FROM" portion of a query, see the types collection from the AtomPub service document. The type must be queryable and the query name of that type must be used.

For example, IDC:GlobalProfile might have type information similar to the following:

```
<cmis:localName>IDC:GlobalProfile</cmis:localName> 
<cmis:displayName>IDC:GlobalProfile</cmis:displayName> 
<cmis:queryName>ora:t:IDC!;GlobalProfile</cmis:queryName> 
<cmis:queryable>true</cmis:queryable>
```
An example query for the type information above could be: "SELECT \* FROM ora:t:IDC!;GlobalProfile".

To determine the properties that can be used in the "SELECT" and "WHERE" portions of a query, see the entry for the associated type. Each property definition of that type will be listed and will have a setting for queryable and orderable. The cmis:queryname will be the value to be used in the query.

For example, IDC:GlobalProfile might have property definition information similar to the following:

<cmis:propertyStringDefinition>

```
<cmis:id>/stanl18-ucm11g/IDC:GlobalProfile.ora:p:dDocName</cmis:id>
               <cmis:localName>dDocName</cmis:localName>
               <cmis:displayName>dDocName</cmis:displayName>
               <cmis:queryName>ora:p:dDocName</cmis:queryName>
               <cmis:description>Content ID</cmis:description>
               <cmis:propertyType>string</cmis:propertyType>
               <cmis:cardinality>single</cmis:cardinality>
               <cmis:updatability>readwrite</cmis:updatability>
               <cmis:inherited>false</cmis:inherited>
               <cmis:required>false</cmis:required>
               <cmis:queryable>true</cmis:queryable>
               <cmis:orderable>true</cmis:orderable>
             </cmis:propertyStringDefinition>
```
An example query for the property definition information above could be: "SELECT ora:p:dDocName FROM ora:t:IDC!;GlobalProfile"

To keep queries more readable, avoid non-alphanumeric characters in ContentType and PropertyDefinition names.

## **4.2 Content Management REST Service Examples**

This section provides some example queries. For details on query syntax, see the CMIS specification. (To get the full URI for a query, see the query URI template in the service document.)

- SELECT \* from cmis:folder
- SELECT cmis:name, cmis:contentStreamFileName, cmis:contentStreamMimeType, cmis:contentStreamLength FROM cmis:document WHERE cmis:contentStreamFileName = 'BinaryName' AND cmis:contentStreamMimeType = 'text/html' AND cmis:contentStreamLength > 1
- SELECT cmis:name, cmis:creationDate, cmis:lastModificationDate FROM cmis:folder WHERE cmis:name = 'Trash' AND cmis:lastModificationDate > TIMESTAMP '2008-05-18T10:32:44.703-06:00'
- SELECT \* FROM cmis:document WHERE cmis:name LIKE 'baker%'
- SELECT \* FROM cmis:document WHERE cmis:name NOT IN ('nodeBoolean', 'nodeLong')
- SELECT cmis:name from cmis:document where IN\_TREE('/StellentRepository')
- SELECT \* FROM ora:t:IDC:GlobalProfile WHERE ora:p:dRevClassID > 1 ORDER BY ora:p:dDocTitle,ora:p:dInDate DESC
- SELECT \* FROM ora:t:IDC:GlobalProfile WHERE ora:p:xBooleanTestField = FALSE ORDER BY ora:p:dDocTitle ASC
- SELECT ora:p:xMultiValuedDelimiterTest FROM ora:t:IDC:GlobalProfile WHERE ANY ora:p:xMultiValuedDelimiterTest NOT IN ('four')
- SELECT cmis:name FROM ora:t:IDC:GlobalProfile WHERE CONTAINS('test') ORDER BY ora:p:dInDate DESC
- SELECT \* FROM cmis:document where IN TREE('/StellentRepository/IDC:Folder/2')

# **5 Documentation Accessibility**

Our goal is to make Oracle products, services, and supporting documentation accessible to all users, including users that are disabled. To that end, our documentation includes features that make information available to users of assistive technology. This documentation is available in HTML format, and contains markup to facilitate access by the disabled community. Accessibility standards will continue to evolve over time, and Oracle is actively engaged with other market-leading technology vendors to address technical obstacles so that our documentation can be accessible to all of our customers. For more information, visit the Oracle Accessibility Program Web site at http://www.oracle.com/accessibility/.

#### **Accessibility of Code Examples in Documentation**

Screen readers may not always correctly read the code examples in this document. The conventions for writing code require that closing braces should appear on an otherwise empty line; however, some screen readers may not always read a line of text that consists solely of a bracket or brace.

#### **Accessibility of Links to External Web Sites in Documentation**

This documentation may contain links to Web sites of other companies or organizations that Oracle does not own or control. Oracle neither evaluates nor makes any representations regarding the accessibility of these Web sites.

#### **Access to Oracle Support**

Oracle customers have access to electronic support through My Oracle Support. For information, visit http://www.oracle.com/support/contact.html or visit http://www.oracle.com/accessibility/support.html if you are hearing impaired.

If this software or related documentation is delivered to the U.S. Government or anyone licensing it on behalf of the U.S. Government, the following notice is applicable:

U.S. GOVERNMENT RIGHTS Programs, software, databases, and related documentation and technical data delivered to U.S. Government customers are "commercial computer software" or "commercial technical data" pursuant to the applicable Federal Acquisition Regulation and agency-specific supplemental regulations. As such, the use, duplication, disclosure, modification, and adaptation shall be subject to the restrictions and license terms set forth in the applicable Government contract, and, to the extent applicable by the terms of the Government contract, the<br>additional rights set forth in FAR 52.227-19, Commercial Computer Software Licen Redwood City, CA 94065.

This software is developed for general use in a variety of information management applications. It is not developed or intended for use in any inherently dangerous applications, including applications which may create a risk of personal injury. If you use this software in dangerous applications, then you shall be responsible to take all appropriate fail-safe, backup, redundancy, and other measures to ensure the safe use of this software. Oracle Corporation and its affiliates disclaim any liability for any damages caused by use of this software in dangerous applications.

Oracle is a registered trademark of Oracle Corporation and/or its affiliates. Other names may be trademarks of their respective owners.

This software and documentation may provide access to or information on content, products, and services from third parties. Oracle Corporation and its affiliates are not responsible for and expressly disclaim all warranties of any kind with respect to third-party content, products, and services. Oracle Corporation and its affiliates will not be responsible for any loss, costs, or damages incurred due to your access to or use of third-party content, products, or services.

Oracle Fusion Middleware Content Management REST Service Developer's Guide, 11*g* Release 1 (11.1.1) E15813-05

Copyright © 2010, 2011, Oracle and/or its affiliates. All rights reserved.

This software and related documentation are provided under a license agreement containing restrictions on use and disclosure and are protected by intellectual property laws. Except as expressly permitted in your license agreement or allowed by law, you may not use, copy, reproduce, translate, broadcast, modify, license, transmit, distribute, exhibit, perform, publish, or display any part, in any form, or by any means. Reverse engineering,<br>disassembly, or decompilation of this software, unless required by law fo

The information contained herein is subject to change without notice and is not warranted to be error-free. If you find any errors, please report them to us in writing.